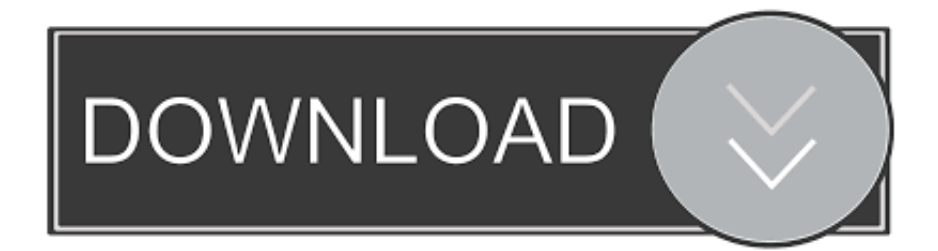

## [Mac Os X Picture Editing For Slimming Bodies](https://imgfil.com/1vcfhp)

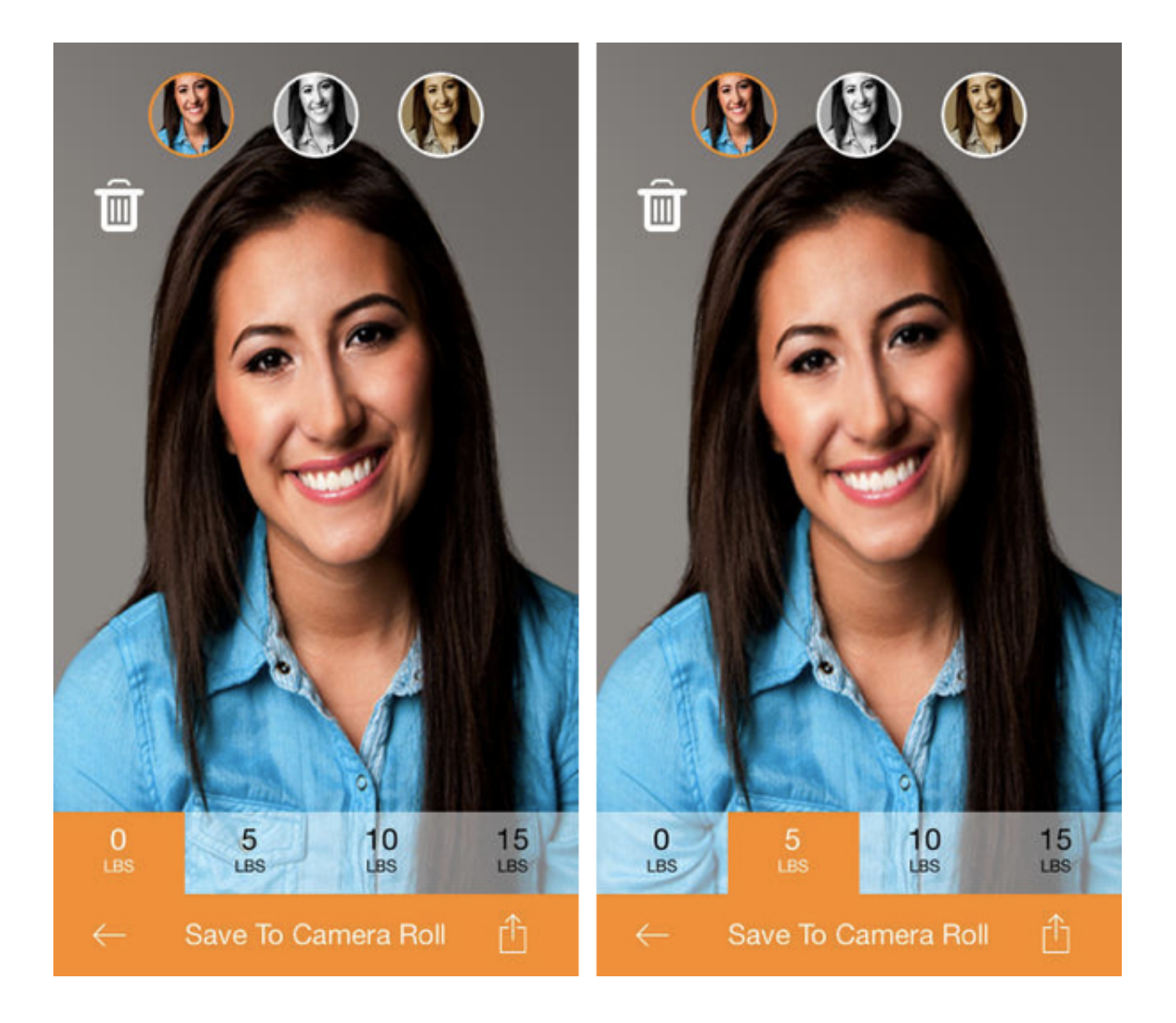

[Mac Os X Picture Editing For Slimming Bodies](https://imgfil.com/1vcfhp)

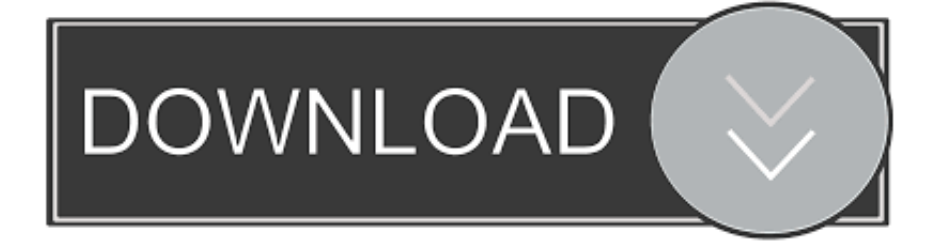

The Formulas portion of the app allows you to add different filters and tints to photos that either Mextures or other people who use Mextures have already made.

- 1. photo editing body slimming
- 2. how to edit photos to look slimmer
- 3. how to take a slimming photo

Free - Download nowFilmbornThe creators of Filmborn, Kirk Mastin and his team, are the brains behind Mastin Labs, the LR presets designed to make a hybrid photographer's life easier.. 23 23 likes 32,783 views Last modified Nov 14, 2018 9:09 AM We're going to take a look at what we think are the top 5 free desktop photo editing tools available for Windows.. (Jason Parker, CNET)Mextures claims that it's the only app that can apply film grain, textures, light leaks, and beautiful gradients to your images in seconds, making editing on your iPhone and iPad easy, fun, and super creative!With Mextures, you get access to different textures, filters, and lighting presets that allow you to bring out different colors in your photographs, tweak certain areas, and enhance specific parts of your pictures.

## **photo editing body slimming**

photo editing body slimming, how to edit photos to make you look slimmer, how to edit photos to look slimmer, how to edit body in pictures, how to take a slimming photo

99, but once you start playing with the different options, making the colors in your photos pop, and even creeping other people's edits through the Inspiration portion of the app, you'll quickly learn that this app really allows users to get creative with their photography.. Another really cool feature is Snapseed's face editing features: with things like 'enhance,' you can smooth the skin and emphasize your eyes, give yourself a bit more of a tan, and even readjust and re-pose your photo with some funky 3D features.. One cool thing about 1967 is the way you edit the intensity of the filter: simply swipe up or down on your screen, and the intensity level will appear at the bottom.. If you're someone who loves editing your photos on your iPhone or iPad and want the latest and greatest options, look no further!Here are the best photo editing apps of 2017.. You'll see filter categories like:VintageBlack and WhiteInstantSlideNegativeWhile the app itself is free to download, there are a couple of in-app purchases, which are quite common amongst filter-heavy apps like this.

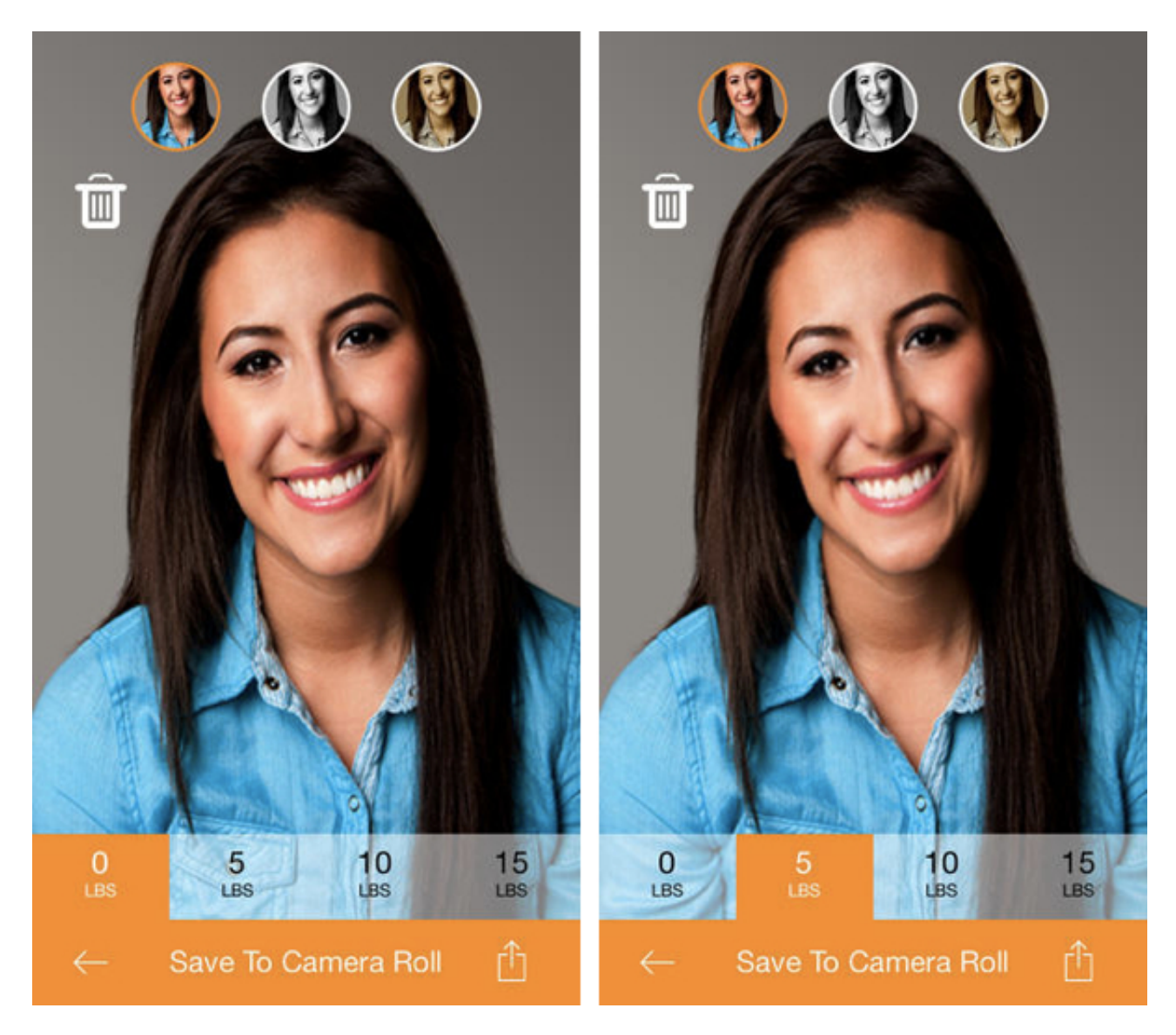

## **how to edit photos to look slimmer**

[sic] (Mel Martin, Life in LoFi)With Lens Distortions (LD), you can do things like add light hits and lens flares, fog, principle lights, shimmer, camera distortion, and more to your photographs.. Mac OS X How To Import A Photo Edited On Your iPhone To Your Computer Windows How To Get Scroll To Next Picture Function Back In The Photos App In Windows 10.

## **how to take a slimming photo**

The name of the filter will appear on the bottom of the screen, so you know which is which for future use.. Relaunch Photos, and you can now use the extensions from the Edit panel in Photos.. You can add lens blurs, galmor glows, tonal contrast, HDR scapes, drama, grunge, grainy film, vintage, retrolux, noir, black and white, frames, and double exposure.. BeFunky: A basic set of portrait adjustments: Skin smoothing and skin tone, teeth brighten, eye brighten, HDR.. [sic] (Christina Blanarovich, SLR Lounge)Not only can you use Filmborn to shoot beautiful photographs with perfect white balance, film-line preview (which will allow you to see what your photo will look like with an image preset before you even snap it), and settings like those that match up with your favorite lens, Fujifilm or Kodak camera, and so, so much more, but you can also use the app to edit your images into true masterpieces.. If you're someone who isn't a huge fan of tweaking, fiddling with, or doing a ton of extra editing with your iPhone photographs, then give 1967 a try.. Once you add your desired camera or environmental effect to the photo, you can adjust the blur, opacity, contrast, saturation, color, and even where the effect is in the photo.. This makes them look like they were taken on a disposable or film camera, giving the photographs a bit more interesting detail to look at.. Limit: Up to 5

users on iOS, Android, macOS, Windows, Web, ✓ Extensions: Apple Photos Extensions (macOS / iOS), ✓.

73563d744f

[free load Cracker Airboat Customs](https://www.goodreads.com/topic/show/21939573-free-load-cracker-airboat-customs-best) [Inkbook v9 0 2 1096 cracked heels](https://maeghantn2s.wixsite.com/giaseafecsa/post/inkbook-v9-0-2-1096-cracked-heels) [Mac Os X Version 10.4 11 Free Download](https://chrisnonogos.therestaurant.jp/posts/16501812) [Best Free Sd Card Recovery Software For Mac](https://launchpad.net/~tyacibesla/%2Bpoll/best-free-sd-card-recovery-software-for-mac) [raja rani full movie download vimeo video](https://susanwilson1.doodlekit.com/blog/entry/14412992/extra-quality-raja-rani-full-movie-download-vimeo-video) [Cobra 11 Burning Wheels Download Full Game](https://stinerexos.localinfo.jp/posts/16501814) [easy hdtv dvr 1 2 1 keygen crack online](https://spinepatchlor.shopinfo.jp/posts/16501810) [Ps3 Emulator For Mac Download](https://bachgworkbodhthe.mystrikingly.com/blog/ps3-emulator-for-mac-download) [Gintama 01 vostfr](https://suspicious-mcnulty-9a5fb2.netlify.app/Gintama-01-vostfr) [Nfs Most Wanted Save Game With Helicopter](https://laughing-feynman-1ab89c.netlify.app/Nfs-Most-Wanted-Save-Game-With-Helicopter.pdf)